Paquet d'ampliació d'IBM AIX 7.2 amb nivell de tecnologia 1

*Notes del lliurament*

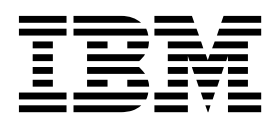

Paquet d'ampliació d'IBM AIX 7.2 amb nivell de tecnologia 1

*Notes del lliurament*

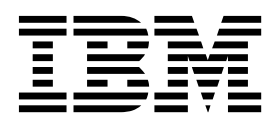

#### **NOta**

Abans d'utilitzar aquesta informació i el producte al qual dóna suport, llegiu la informació que apareix a ["Avisos" a la](#page-24-0) [pàgina 17.](#page-24-0)

#### **Primera edició (octubre de 2016)**

Aquesta edició s'aplica a IBM AIX 7.2 amb nivell de tecnologia 1 i als releases i a les modificacions posteriors fins que no s'indiqui en noves edicions.

# **Contingut**

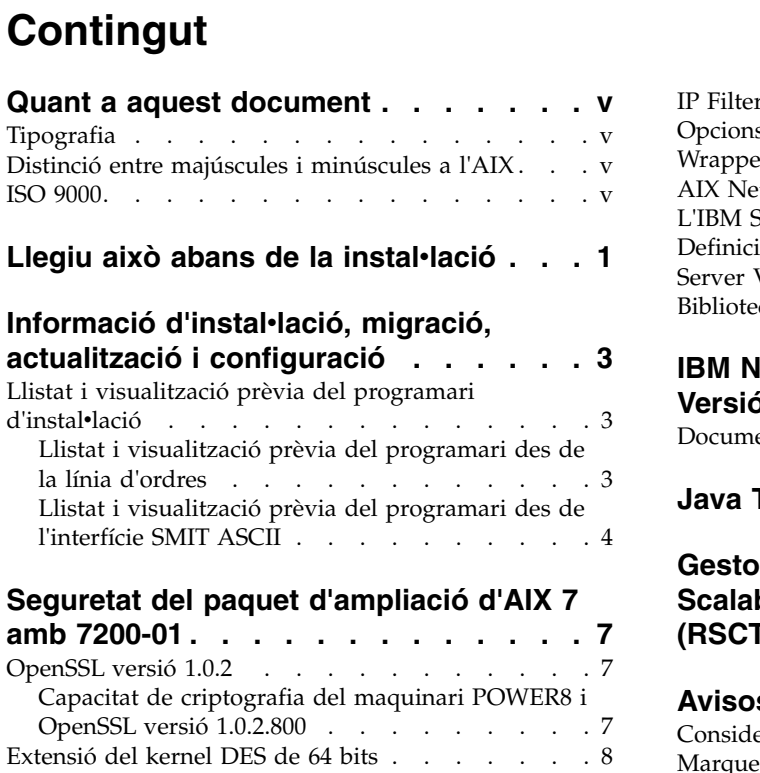

[Certificate Authentication Services](#page-15-0) ...... . [8](#page-15-0)

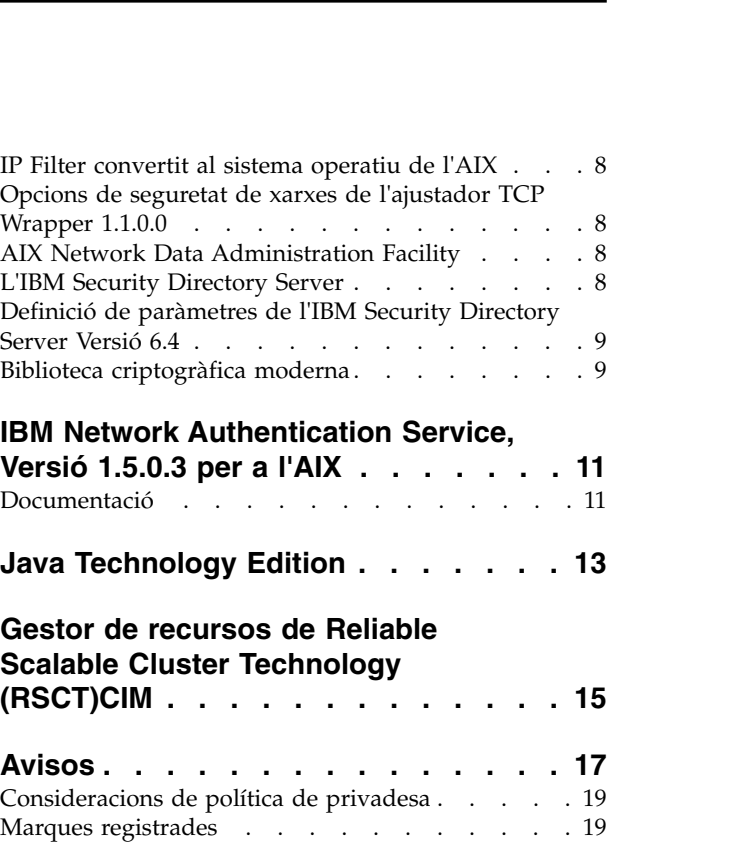

### <span id="page-6-0"></span>**Quant a aquest document**

Els temes de les Notes del lliurament inclouen informació tècnica d'última hora que no es va incloure en altres temes i destaquen noves funcions per al programa sota llicència d'IBM® AIX 7.2 amb nivell de tecnologia 1.

### **Tipografia**

En aquest document es fan servir els convenis tipogràfics següents:

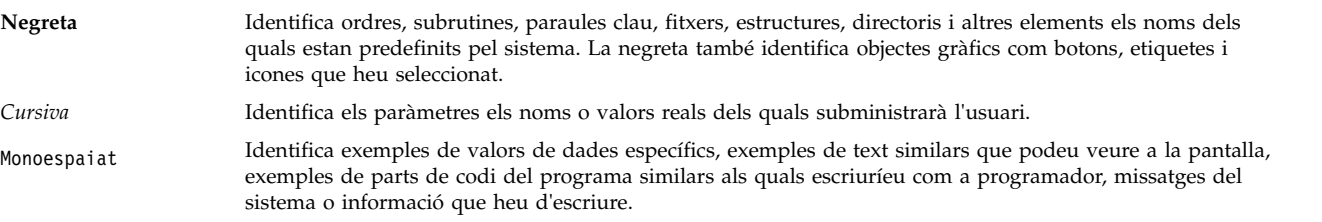

### **Distinció entre majúscules i minúscules a l'AIX**

Tot el sistema operatiu AIX és sensible a les majúscules i minúscules, característica que vol dir que distingeix entre lletres majúscules i minúscules. Per exemple, podeu utilitzar l'ordre **ls** per enumerar els fitxers d'un directori. Si escriviu LS, el sistema respondrà que l'ordre no s'ha trobat. De la mateixa manera, FILEA, FiLea i filea són tres noms de fitxer diferents, encara que siguin al mateix directori. Per evitar equivocacions, escriviu sempre les majúscules i minúscules correctament.

#### **ISO 9000**

En el desenvolupament i fabricació d'aquest producte es van utilitzar els sistemes de qualitat ISO 9000 registrats.

### <span id="page-8-0"></span>**Llegiu això abans de la instal**v**lació**

Aquest programari pot contenir errors que podrien tenir un impacte empresarial greu. Abans d'utilitzar el programari, heu d'instalvlar les correccions més recents que hi hagi disponibles. Podeu obtenir correccions des del lloc web de [Fix Central.](http://www.ibm.com/support/fixcentral/)

El DVD del paquet d'ampliació conté programes que els proporciona IBM i altres proveïdors del programa. Cada programa està subjecte als termes i condicions de la seva llicència. Aquests termes i condicions poden variar en funció del programa o del proveïdor del programa en qüestió. Al DVD hi ha un fitxer readme que conté la informació específica sobre el contingut d'aquest suport d'emmagatzematge o els termes i condicions de la llicència d'aquests programes.

Per obtenir informació sobre el contingut, els termes i les condicions:

- 1. Inicieu sessió com a usuari root.
- 2. Inseriu el DVD a la unitat de suport d'emmagatzematge. Si la unitat d'emmagatzematge no és **/dev/cd0**, substituïu el nom de dispositiu correcte i escriviu les ordres següents:

```
mount -v cdrfs -o ro /dev/cd0 /mnt
cp /mnt/README* /tmp
unmount /mnt
```
Els fitxers /tmp/README i /tmp/README.html inclouen el contingut o els Termes i condicions especificats a la llicència d'aquests programes. Per veure aquesta informació heu d'utilitzar un navegador web o executar l'ordre **more** o l'ordre **pg**.

La documentació de la còpia de programari de cada producte s'inclou amb el producte. Aquestes Notes del lliurament són un suplement de la documentació del producte, ja que es descriuen els passos que s'han de seguir per començar a utilitzar el producte i s'ofereix més informació del producte.

## <span id="page-10-0"></span>**Informació d'instal**v**lació, migració, actualització i configuració**

Les Notes del lliurament del paquet d'ampliació de l'AIX 7 amb 7200-01 inclouen informació que us ajudarà a instal·lar els productes que s'inclouen al paquet d'ampliació de l'AIX 7 amb 7200-01. Per veure la versió més actual, consulteu els temes de les [Notes del lliurament de l'AIX.](http://www.ibm.com/support/knowledgecenter/ssw_aix_72/com.ibm.aix.base/releasenotes_kickoff.htm)

El paquet d'ampliació AIX 7 amb 7200-01 està inclòs amb el sistema operatiu AIX 7 amb 7200-01 com a mitjà per lliurar productes d'IBM i productes que no són d'IBM nous. La majoria de productes del paquet d'ampliació AIX 7 amb 7200-01 s'instal·len mitjançant mètodes d'instal·lació normals. Alguns productes del paquet d'ampliació no es poden instal·lar mitjançant mètodes d'instal·lació normals. Els procediments d'instalvlació es proporcionen amb les descripcions del producte.

El paquet d'ampliació AIX 7 amb 7200-01 pot incloure productes que continguin una funció criptogràfica que està subjecte a requisits de llicència d'exportació especials del Departament de comerç dels Estats Units. És possible que les restriccions d'importació també s'apliquin a determinats països. Diferents paquets del paquet d'ampliació AIX 7 amb 7200-01 encabeixen diferents restriccions d'exportació i d'importació de país. Per determinar quin paquet és més adequat, reviseu la Informació de sol·licitud que hi ha a l'anunci del paquet d'ampliació. Poseu-vos en contacte amb el representant d'IBM o amb el Business Partner d'IBM per determinar quin tipus d'encriptació podeu rebre.

El contingut de l'Expansion Pack varia amb el temps. És possible afegir, canviar o eliminar nous productes de programari. Els canvis en el contingut del paquet d'ampliació AIX 7 amb 7200-01 s'especifiquen dins de l'anunci de l'AIX o independentment de l'anunci del lliurament.

A menys que s'especifiqui el contrari, els productes poden instalvlar-se des del DVD mitjançant el Gestor del sistema (SMIT). Per a informació addicional sobre la instalvlació de productes, consulteu el tema Instal·[lació i migració.](http://www.ibm.com/support/knowledgecenter/ssw_aix_72/com.ibm.aix.install/insgdrf-kickoff.htm)

#### **Llistat i visualització prèvia del programari d'instal**v**lació**

Podeu llistar els catàlegs de fitxers, els paquets i els productes de programari disponibles al suport d'emmagatzematge de l'AIX, el qual es pot trobar en un DVD o en un directori. La sortida llista els paquets i catàlegs de fitxers disponibles al suport d'emmagatzematge. Les descripcions es proporcionen a nivell del catàleg de fitxers.

Podeu fer una visualització prèvia a la instal·lació abans de realitzar la instal·lació real. La vista prèvia a la instal·lació proporciona informació prèvia a la instal·lació que s'obté en realitzar una instal·lació habitual, excepte pel fet que no s'instal·la cap programari.

Si seleccioneu un paquet o un catàleg de fitxers per instal·lar-lo amb el procés de la visualització prèvia a la instalvlació, veureu una llista que conté tots els paquets i catàlegs de fitxers de requisit necessaris perquè el paquet o catàleg de fitxers seleccionat s'instal·li correctament.

La resta d'informació generada durant el procés d'instalvlació és necessària per comprovar la mida del sistema de fitxers. Els sistemes de fitxers es comproven per garantir que hi ha espai lliure suficient per instal·lar el paquet o catàleg de fitxers seleccionat.

Podeu llistar el programari i utilitzar les funcions de programari de vista prèvia de la línia d'ordres o la interfície de la SMIT.

#### **Llistat i visualització prèvia del programari des de la línia d'ordres**

1. Inicieu sessió com a usuari root.

<span id="page-11-0"></span>2. Per llistar el programari del primer DVD del suport d'emmagatzematge base, inseriu el DVD a la unitat de suport d'emmagatzematge i escriviu l'ordre següent:

```
installp -ld/dev/cd0 | pg
```
Apareixerà una llista similar a la següent:

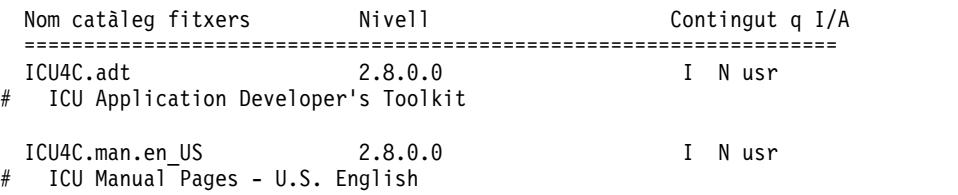

3. Per dur a terme una vista prèvia a la instalvlació a la línia d'ordres, utilitzeu el senyalador **-p** amb l'ordre **installp**. Per exemple, per obtenir una vista prèvia del catàleg de fitxers ICU4C.adt, introduïu: installp -aXgq -p -d/dev/cd0 ICU4C.adt

L'opció de visualització prèvia mostra els catàlegs de fitxers necessaris que s'han d'instal·lar i que els recursos de sistema que s'estan utilitzant.

#### **Llistat i visualització prèvia del programari des de l'interfície SMIT ASCII**

- 1. Inicieu sessió com a usuari root.
- 2. Des la línia d'ordres, smitty install\_update.
- 3. Seleccioneu **Instal**v**lar programari**.
- 4. Premeu F4 (Llista) per tal que aparegui una llista dels dispositius d'entrada disponibles i seleccioneu el dispositiu que us calgui o bé introduïu el nom del dispositiu d'entrada al camp en blanc. Premeu Intro per continuar.
- 5. Al camp **PROGRAMARI que s'ha d'instal**v**lar**, premeu F4 (Llista) per fer una llista dels programaris disponibles al suport d'emmagatzematge seleccionat.
- 6. Per desplaçar-vos per la llista de programari, utilitzeu les tecles de moviment del cursor o les tecles per avançar i retrocedir una pàgina.

**Nota:** La llista següent mostra els catàlegs de fitxers i paquets de programari disponibles per a aquest producte de programari.

Si el catàleg de fitxers està precedit per un signe més (+), voldrà dir que es pot instal·lar. Si el catàleg de fitxers està precedit pel signe a encerclada (@), voldrà dir que el catàleg de fitxers ja es troba instal•lat.

En la sortida de l'exemple següent, el producte del programari és ICU4C:

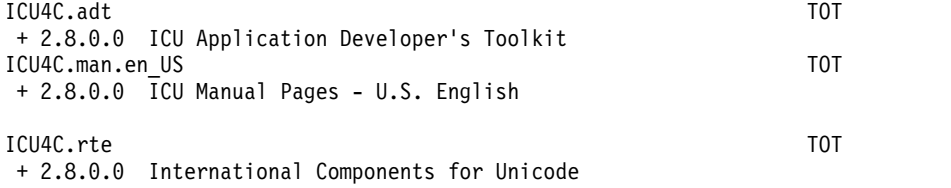

Els tres paquets són **ICU4C.adt**, **ICU4C.man.en\_US** i **ICU4C.rte**. El catàleg de fitxers del paquet **ICU4C.adt** és el joc d'eines ICU Application Developer's Toolkit del nivell 2.8.0.0. Les descripcions del producte de programari es proporcionen a nivell del catàleg de fitxers. Un paquet normal es compon de més d'un catàleg de fitxers.

7. Seleccioneu el paquet o catàleg que desitgeu instalvlar i premeu F7 (Editar). Premeu Intro per continuar.

8. Per obtenir una vista prèvia de la instal·lació del paquet o del catàleg de fitxers que heu seleccionat, premeu la tecla de tabulador i seleccioneu **sí** al camp **Només vista prèvia?**. Premeu Intro per continuar.

**Nota:** Per obtenir informació detallada sobre la instalvlació, seleccioneu **sí** al camp **Sortida detallada?**. Els catàlegs de fitxers que s'estiguin instal·lant apareixeran entre parèntesi.

## <span id="page-14-0"></span>**Seguretat del paquet d'ampliació d'AIX 7 amb 7200-01**

Aquesta secció fa una llista de les restriccions i limitacions de seguretat per al paquet d'ampliació d'AIX 7 amb 7200-01.

#### **OpenSSL versió 1.0.2**

Els objectes compartits d'OpenSSL 0.9.8 (libcrypto.so.0.9.8 i libssl.so.0.9.8) també s'inclouen en les biblioteques del catàleg de fitxers de l'OpenSSL 1.0.2.800 perquè siguin compatibles amb versions anteriors de l'OpenSSL.

IBM ja no admet l'OpenSSL 0.9.8. També deixarà d'admetre l'OpenSSL 1.0.1 el desembre de 2016. Els objectes compartits de l'OpenSSL 0.9.8 es retenen en les biblioteques tal qual. L'usuari és el responsable d'actualitzar les seves aplicacions per utilitzar les biblioteques d'Open SSL més noves.

Les aplicacions han d'utilitzar els objectes compartits de la versió 1.0.2 d'OpenSSL (libcrypto.so o libcrypto.so.1.0.0, i libssl.so o libssl.so.1.0.0) que s'inclouen a les biblioteques del catàleg de fitxers d'OpenSSL 1.0.2.800 per poder continuar utilitzant la versió admesa d'OpenSSL.

#### **Capacitat de criptografia del maquinari POWER8 i OpenSSL versió 1.0.2.800**

El catàleg de fitxers de l'OpenSSL versió 1.0.2.800 AIX 7 amb 7200-01 poden utilitzar la funció criptogràfica en cada core disponible amb els sistemes POWER8. Per utilitzar aquesta funció, s'han de complir les condicions següents:

- v Totes les aplicacions existents que utilitzin una versió antiga del catàleg de fitxers d'OpenSSL s'han de recompilar amb les capçaleres més recents i reenllaçar amb les biblioteques 1.0.2 més noves incloses al catàleg de fitxers de l'OpenSSL 1.0.2.800.
- v Les aplicacions que utilitzen la funció **dlopen** per carregar la versió 0.9.8 d'objectes compartits de l'OpenSSL s'han de reconfigurar per carregar la versió 1.0.2 d'objectes compartits de l'OpenSSL.
- v Caldrà que es recompili una versió futura de l'OpenSSL no compatible amb les capçaleres més recents i es reenllaci amb els binaris més recents.

S'implementen els algoritmes següents que poden utilitzar les funcions criptogràfiques en cada core POWER8 a l'OpenSSL versió 1.0.2:

- AES-128-CBC
- AES-192-CBC
- AES-256-CBC
- AES-128-ECB
- AES-192-ECB
- AES-256-ECB
- $\cdot$  AES-128-GCM
- $\cdot$  AES-192-GCM
- $\cdot$  AES-256-GCM
- $\cdot$  AES-128-XTS
- $\cdot$  AES-192-XTS
- $\cdot$  AES-256-XTS
- $\cdot$  SHA1
- $\cdot$  SHA224
- <span id="page-15-0"></span> $\cdot$  SHA256
- SHA384
- $\cdot$  SHA512

**Nota:** Les aplicacions que utilitzen versions antigues del catàleg de fitxers d'OpenSSL continuen funcionant i utilitzen els mòduls criptogràfics de programari predeterminats de l'OpenSSL del sistema POWER8.

Per baixar la versió més recent del catàleg de fitxers d'OpenSSL, consulteu el lloc web [AIX Web](https://www14.software.ibm.com/webapp/iwm/web/reg/download.do?source=aixbp&lang=en_US&S_PKG=openssl&cp=UTF-8&dlmethod=http) [Download Pack Programs.](https://www14.software.ibm.com/webapp/iwm/web/reg/download.do?source=aixbp&lang=en_US&S_PKG=openssl&cp=UTF-8&dlmethod=http)

#### **Extensió del kernel DES de 64 bits**

Podeu utilitzar kernels de 64 bits amb l'extensió del kernel Estàndard d'Encriptació de Dades (DES), nfs\_kdes\_full.ext. Aquesta extensió utilitza l'NFS segur mitjançant l'encriptació d'indicacions de l'hora que s'envien entre el client i el servidor i que permet l'autenticació de missatges de crida de procediment remot (RPC).

Per obtenir més informació sobre l'extensió DES, consulteu el tema [Seguretat del sistema de fitxers de](http://www.ibm.com/support/knowledgecenter/ssw_aix_72/com.ibm.aix.security/secure_nfs.htm) [xarxa.](http://www.ibm.com/support/knowledgecenter/ssw_aix_72/com.ibm.aix.security/secure_nfs.htm)

L'extensió del kernel d'encriptació DES es troba disponible al catàleg de fitxers des el paquet d'ampliació de l'AIX.

#### **Certificate Authentication Services**

Els serveis Certificate Authentication Services no estan inclosos al sistema operatiu AIX 7 amb 7200-01.

#### **IP Filter convertit al sistema operatiu de l'AIX**

IP Filter, Versió 5.3.0.0 de programari lliure es converteix al sistema operatiu de l'AIX. El paquet de programari d'IP Filter es pot utilitzar per proporcionar serveis de conversió d'adreces de xarxa (NAT) o de tallafoc.

#### **Opcions de seguretat de xarxes de l'ajustador TCP Wrapper 1.1.0.0**

TCP Wrapper és una eina de codi obert per supervisar i controlar el trànsit de xarxes entrant. Per obtenir més informació sobre el TCP Wrapper, consulteu el lloc web [Documents i eines de Wietse.](ftp://ftp.porcupine.org/pub/security/index.html)

#### **AIX Network Data Administration Facility**

L'AIX Network Data Administration Facility (AIX NDAF) per a l'AIX 7 amb 7200-01 no està disponible al suport d'emmagatzematge del paquet d'ampliació. Està disponible al suport d'emmagatzematge base.

#### **L'IBM Security Directory Server**

L'IBM Security Directory Server ja no està disponible als suports d'emmagatzematge del paquet d'ampliació de l'AIX.

L'IBM Security Directory Server Versió 6.4 està disponible al suport d'emmagatzematge base de AIX 7 amb 7200-01. Per actualitzar Security Directory Server a la versió 6.4, heu d'actualitzar des de la versió 6.3. de Security Directory Server. Per obtenir instruccions sobre com actualitzar a Security Directory Server versió 6.4, consulteu el tema [Actualització d'una instància de l'IBM Security Directory Server.](http://www.ibm.com/support/knowledgecenter/SSVJJU_6.4.0/com.ibm.IBMDS.doc_6.4/c_ig_UpgradingInstances.html)

<span id="page-16-0"></span>Els següents catàlegs de fitxers criptogràfics de Security Directory Server Versió 6.2 i Versió 6.3 ja no es proporcionen en el suport d'emmagatzematge del paquet d'ampliació de AIX:

- idsldap.clt\_max\_crypto32bit62
- idsldap.clt\_max\_crypto64bit62
- idsldap.srv\_max\_cryptobase64bit62
- idsldap.webadmin\_max\_crypto62

### **Definició de paràmetres de l'IBM Security Directory Server Versió 6.4**

El GSKit versió 8.0.50.59 està inclòs en els suports d'emmagatzematge del paquet d'ampliació de l'AIX 7 amb 7200-01. Quan executeu el GSKit versió 8.0.50.59 amb l'IBM Security Directory Server Versió 6.4 i establiu el paràmetre **ICC\_IGNORE\_FIPS** com a *yes*, el servidor del director de seguretat no arrenca. Per evitar-ho, establiu el paràmetre **ICC\_IGNORE\_FIPS** a *no* entrant l'ordre següent: export ICC\_IGNORE\_FIPS=no

#### **Biblioteca criptogràfica moderna**

La Biblioteca criptogràfica moderna s'actualitza de la versió 6.1.0.2 a la versió 6.1.0.3.

Les actualitzacions de la versió 6.1.0.3 de la Biblioteca criptogràfica moderna inclouen els següents catàlegs de fitxers de **modcrypt**:

- v **modcrypt.base.lib**
- v **modcrypt.base.includes**

Els catàlegs de fitxers **modcrypt** actualitzats són necessaris si la versió del programa de control dels dispositius ACF i PKCS11 de la versió 7.1.3.30 (catàleg de fitxers **security.acf**) està instalvlat al vostre sistema i si utilitzeu un sistema de fitxers de xarxa (NFS) amb autenticació amb Kerberos 5. Si no compleix aquests requisits, el vostre sistema fallarà en iniciar el dimoni **gssd** de NFS.

## <span id="page-18-0"></span>**IBM Network Authentication Service, Versió 1.5.0.3 per a l'AIX**

IBM Network Authentication Service, Versió 1.5.0.3 per a l'entorn de l'AIX és un protocol d'autentificació de xarxa basat en el protocol d'estàndards IETF RFC 1510 per IBM Network Authentication Service de Kerberos V5. L'IBM Network Authentication Service inclou la interfície GSS-API (Generic Security Service API) Programming Interface i el servidor KDC (Key Distribution Center). Amb l'IBM Network Authentication Service, middleware d'AIX i als escriptors d'aplicacions externs utilitzar el flux de missatges autenticats i que es poden encriptar entre els seus components respectius.

#### **Documentació**

Llegiu el fitxer README.*lang* de l'IBM Network Authentication Service, Versió 1.5 abans de configurar o utilitzar el programa, on *lang* és un dels entorns nacionals d'idioma següents:

- Xinès (simplificat)
- Xinès (tradicional)
- Anglès
- Coreà
- Portuguès (Brasil)

El fitxer README.*lang* de l'entorn de l'AIX és al directori /usr/1pp/krb5 després d'instal·lar el catàleg de fitxers krb5.client.rte des del paquet d'instalvlació del client krb5.client. El fitxer README.*lang* també es pot visualitzar mitjançant l'ordre també es pot visualitzar mitjançant l'ordre **list\_media\_info** de la SMIT per llistar informació addicional del catàleg de fitxers sobre el suport d'instalvlació del fitxer de catàlegs krb5.client.rte.

La documentació de l'IBM Network Authentication Service és als paquets d'instalvlació README.*lang* on *lang* especifica un dels entorns nacionals d'idioma següents:

- en\_US (anglès EUA)
- Ja\_JP (japonès)
- ko\_KR (coreà)
- zh\_CN (xinès simplificat)

La documentació està disponible en format HTML i PDF. Instal·leu el catàleg de fitxers krb5.doc.*lang*.html per accedir als documents HTML i al catàleg de fitxers krb5.doc.*lang*.pdf per accedir a documents PDF.

La Guia de l'administrador i de l'usuari de l'IBM Network Authentication Service Versió 1.5 s'instal·la als següents directoris:

 $\cdot$  HTML

/usr/lpp/krb5/doc/html/lang/ADMINGD

 $\cdot$  PDF

/usr/lpp/krb5/doc/pdf/lang/ADMINGD

La publicació *IBM Network Authentication Service Version 1.5 Application Development Reference* s'instal·la als directoris següents:

• HTML

```
/usr/lpp/krb5/doc/html/lang/APDEVREF
```
v PDF

/usr/lpp/krb5/doc/pdf/lang/APDEVREF

## <span id="page-20-0"></span>**Java Technology Edition**

Les següents versions de Java<sup>™</sup> Technology Edition estan disponibles en el suport d'emmagatzematge del paquet d'ampliació de l'AIX:

*Taula 1. Versions de Java*

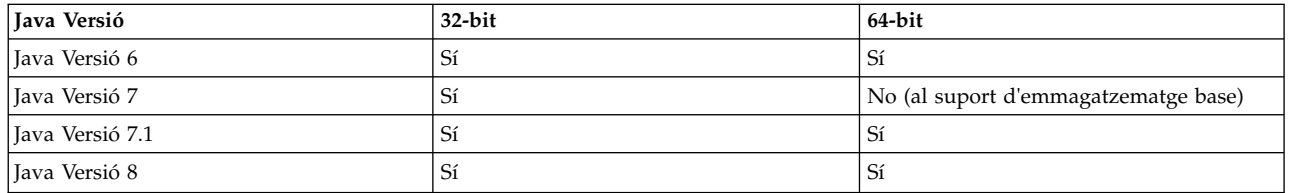

**Nota:** Java 5 no està disponible al suport d'emmagatzematge base de AIX 7 amb 7200-01 ni al suport d'emmagatzematge del paquet d'ampliació.

Per comprovar si hi ha disponible una actualització del servei més recent d'una versió de Java, consulteu el lloc web [AIX Baixades i informació del servei.](https://www.ibm.com/developerworks/java/jdk/aix/service.html)

### <span id="page-22-0"></span>**Gestor de recursos de Reliable Scalable Cluster Technology (RSCT)CIM**

El gestor de recursos de CIM és un gestor de recursos RMC que permet la utilització de l'RMC per consultar la configuració del sistema mitjançant les classes CIM. El gestor de recursos de CIM és al paquet rsct.exp.

Després de la instal·lació, el fitxer README del recurs de CIM és al directori /usr/sbin/rsct/README/ rsct.exp.README.

Per obtenir més informació del gestor de recursos de CIM, consulteu el tema [Resource classes defined by](http://www.ibm.com/support/knowledgecenter/SGVKBA_3.2.2/com.ibm.rsct.admin/bl503_cimref.htm) [the CIM resource manager.](http://www.ibm.com/support/knowledgecenter/SGVKBA_3.2.2/com.ibm.rsct.admin/bl503_cimref.htm)

### <span id="page-24-0"></span>**Avisos**

Aquesta informació s'ha desenvolupat per als productes i serveis que s'ofereixen als EUA.

És possible que IBM no ofereixi els productes, els serveis ni les característiques que es tracten en aquest document a altres països. Consulteu al vostre representant local d'IBM la informació sobre productes i serveis actualment disponibles a la vostra zona. Qualsevol referència a un producte, programa o servei d'IBM no pretén declarar o implicar que només es pugui utilitzar aquest producte, programa o servei d'IBM. En el seu lloc es podria utilitzar qualsevol producte, programa o servei equivalent que no infringeixi cap dret sobre la propietat intelvlectual d'IBM. No obstant això, és responsabilitat de l'usuari avaluar i verificar el funcionament de qualsevol producte, programa o servei que no sigui d'IBM.

IBM pot tenir aplicacions amb patent o pendents de patent que cobreixin el tema descrit en aquest document. El fet de disposar d'aquest document no us dóna cap llicència sobre aquestes patents. Podeu enviar consultes sobre llicències, per escrit, a:

*IBM Director of Licensing IBM CorporationNorth Castle Drive, MD-NC119 Armonk, NY 10504-1785 US*

Per a consultes sobre informació del joc de caràcters de doble byte (DBCS), poseu-vos en contacte amb el Departament de propietat intel·lectual d'IBM del vostre país o envieu les consultes, per escrit, a:

*Intellectual Property Licensing Legal and Intellectual Property Law IBM Japan Ltd. 19-21, Nihonbashi-Hakozakicho, Chuo-ku Tokyo 103-8510, Japan*

INTERNATIONAL BUSINESS MACHINES CORPORATION PROPORCIONA AQUESTA PUBLICACIÓ "TAL QUAL" SENSE CAP TIPUS DE GARANTIA, NI EXPLÍCITA NI IMPLÍCITA, INCLOENT-HI, ENTRE D'ALTRES, LES GARANTIES IMPLÍCITES D'INCOMPLIMENT, COMERCIALITZACIÓ O IDONEÏTAT PER A UNA FINALITAT CONCRETA. Algunes jurisdiccions no permeten la renúncia de les garanties implícites o explícites en determinades transaccions; per tant, pot ser que el paràgraf anterior no s'apliqui en el vostre cas.

Pot ser que la publicació inclogui incorreccions tècniques o errors tipogràfics. Es realitzaran modificacions periòdiques pel que fa a la informació de la publicació; aquestes modificacions s'incorporaran a les noves edicions de la publicació. IBM pot efectuar millores i/o canvis en els productes i/o en qualsevol moment sense cap avís previ.

Les referències incloses en aquest document a llocs web que no són d'IBM es proporcionen només per a la vostra comoditat i en cap cas suposen una recomanació d'aquests llocs. Els materials d'aquests llocs web no formen part dels materials d'aquest producte d'IBM i el seu ús és responsabilitat de l'usuari.

IBM pot utilitzar o distribuir la informació que l'usuari proporcioni de la manera que consideri adequada, sense que això li suposi cap obligació respecte l'usuari.

Les persones que tinguin llicència d'aquest programa i vulguin obtenir-ne informació a efectes de permetre: (i) l'intercanvi d'informació entre programes creats de forma independent i d'altres programes (inclòs aquest) i (ii) l'ús mutu de la informació que s'hagi intercanviat, han de posar-se en contacte amb: *IBM Director of Licensing IBM CorporationNorth Castle Drive, MD-NC119 Armonk, NY 10504-1785 US*

La informació pot estar disponible, inclòs, en alguns casos, el pagament d'una tarifa.

El programa sota llicència descrit en aquest document i tot el material sota llicència disponible per a aquest són proporcionats per IBM segons els termes de l'acord de llicència amb el client d'IBM, l'acord internacional de llicències per programes d'IBM o de qualsevol altre acord equivalent.

Les dades de rendiment i els exemples de clients citats s'ofereixen únicament amb finalitats il·lustratives. El rendiment real varia en funció de la configuració i de les condicions operatives.

La informació relativa a productes que no són d'IBM s'ha obtingut a partir dels proveïdors d'aquests productes, la seva publicitat o altres fonts públiques disponibles. IBM no ha comprovat aquests productes i no pot confirmar la precisió del rendiment, la compatibilitat ni cap altre tipus de reclamació relacionada amb els productes que no són d'IBM.Totes les preguntes relacionades amb les funcions dels productes que no siguin d'IBM han d'adreçar-se als proveïdors d'aquests productes.

Les declaracions relacionades amb futurs plans o intencions d'IBM estan subjectes a canvi o abandonament sense cap avís previ i només representen propòsits i objectius.

Tots els preus d'IBM que es mostren són preus de venda al detall suggerits per IBM, són actuals i poden canviar sense previ avís. Els preus dels majoristes poden canviar.

Aquesta informació es proporciona només a efectes de planificació. La informació inclosa en aquest document està subjecte a canvi abans que els productes descrits estiguin disponibles.

Aquesta informació conté exemples de dades i informes utilitzats en operacions empresarials. Per il·lustrar-los de la forma més detallada possible, els exemples inclouen els noms de les persones, companyies, marques i productes. Tots els noms són inventats i qualsevol similitud amb persones o empreses reals és fruit de la coincidència.

#### LLICÈNCIA DE COPYRIGHT:

Aquesta informació conté programes d'aplicació d'exemple en llengua d'origen que mostren les tècniques de programació en diferents plataformes operatives. Podeu copiar, modificar i distribuir aquests programes d'exemple com vulgueu sense haver d'efectuar cap pagament a IBM, amb l'objectiu de desenvolupar, utilitzar, comercialitzar o distribuir programes d'aplicació d'acord amb la interfície de programació d'aplicacions per a la plataforma operativa en la qual s'han escrit els programes d'exemple. Aquests programes d'exemple no s'han provat completament en totes les condicions. Per aquest motiu, IBM no pot garantir ni oferir la fiabilitat, l'operativitat ni el funcionament d'aquests programes. Els programes d'exemple es proporciones "TAL QUAL", sense cap tipus de garantia. IBM no serà responsable dels danys derivats de l'ús dels programes d'exemple.

Cada còpia o part d'aquests programes d'exemple o qualsevol treball derivat ha d'incloure un avís de copyright de la manera següent:

© (nom de l'empresa) (any).

Algunes parts d'aquest codi provenen de Programes d'Exemple d'IBM Corp.

© Copyright IBM Corp. \_especifiqueu l'any o els anys\_.

#### <span id="page-26-0"></span>**Consideracions de política de privadesa**

Els productes de programari d'IBM, com ara el programari com a solucions del servei, ("Ofertes de programari") poden utilitzar galetes o altres tecnologies per recopilar informació de l'ús del producte i millorar l'experiència de l'usuari final per adaptar les interacciones amb l'usuari final o per a altres finalitats. Les Ofertes de programari no tenen el costum de recopilar informació d'identificació personal. En alguns casos, aquestes Ofertes us ajuden a recopilar informació d'identificació personal. En el cas que utilitzin galetes per recopilar aquest tipus d'informació, tot seguit s'indica informació específica sobre l'ús de les galetes que fan aquestes ofertes.

Aquesta Oferta de programari no utilitza galetes ni altres tecnologies per recopilar informació d'identificació personal.

Si les configuracions desplegades per a aquesta Oferta de programari us proporcionen com a client, la capacitat de recopilar informació d'identificació personal d'usuaris finals mitjançant galetes i altres tecnologies, hauríeu de cercar assessorament judicial sobre les lleis aplicables referents a la recopilació de dades i ésser conscient dels requisits de notificació i consentiment.

Si voleu obtenir més informació sobre l'ús de diverses tecnologies i galetes per a la recopilació de dades, consulteu la Política de privadesa d'IBM a<http://www.ibm.com/privacy>i la Declaració de privadesa en línia d'IBM a [http://www.ibm.com/privacy/details;](http://www.ibm.com/privacy/details) la secció anomenada "Cookies, Web Beacons and Other Technologies" (Galetes, senyals webs i altres tecnologies" i "IBM Software Products and Software-as-a-Service Privacy Statement" (Declaració de privadesa dels productes de programari d'IBM i ofertes de Software-as-a-Service) a [http://www.ibm.com/software/info/product-privacy.](http://www.ibm.com/software/info/product-privacy)

#### **Marques registrades**

IBM, el logotip d'IBM i ibm.com són marques registrades o marques comercials d'International Business Machines Corp., registrades en moltes jurisdiccions de tot el món. És possible que d'altres productes o noms de servei siguin marques registrades d'IBM o d'altres empreses. Hi ha disponible una llista de les marques registrades d'IBM al lloc web a l'apartat [Copyright and trademark information](http://www.ibm.com/legal/us/en/copytrade.shtml) a www.ibm.com/legal/copytrade.shtml.

Java i totes les marques registrades i logotips basats en Java són marques registrades de Oracle i/o els seus afiliats.

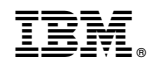

Imprès a Espanya